Энгельсский технологический институт (филиал) федерального государственного бюджетного образовательного учреждения высшего образования «Саратовский государственный технический университет имени Гагарина Ю.А.»

Кафедра «Естественные и математические науки»

## **Оценочные материалы по дисциплине**

## **Б.1.2.13 «Основы компьютерного дизайна»**

направления подготовки

## 09.03.01 «Информатика и вычислительная техника»

# профиль: «Программное обеспечение средств вычислительной техники и автоматизированных систем»

## Перечень компетенций и уровни их сформированности по дисциплинам (модулям), практикам в процессе освоения ОПОП ВО

В процессе освоения образовательной программы у обучающегося в ходе изучения дисциплины«Основы компьютерного дизайна» должны сформироваться компетенции: УК-1

Критерии определения сформированности компетенций на различных уровнях их формирования

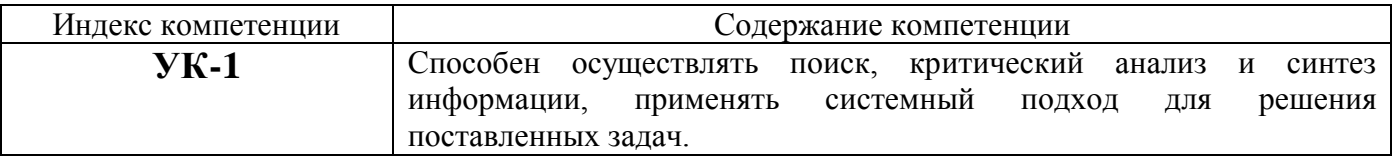

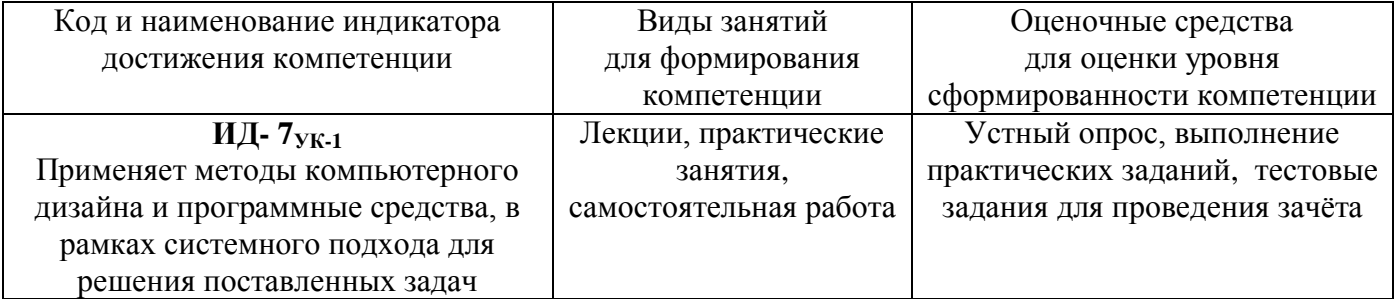

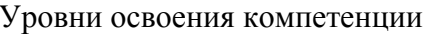

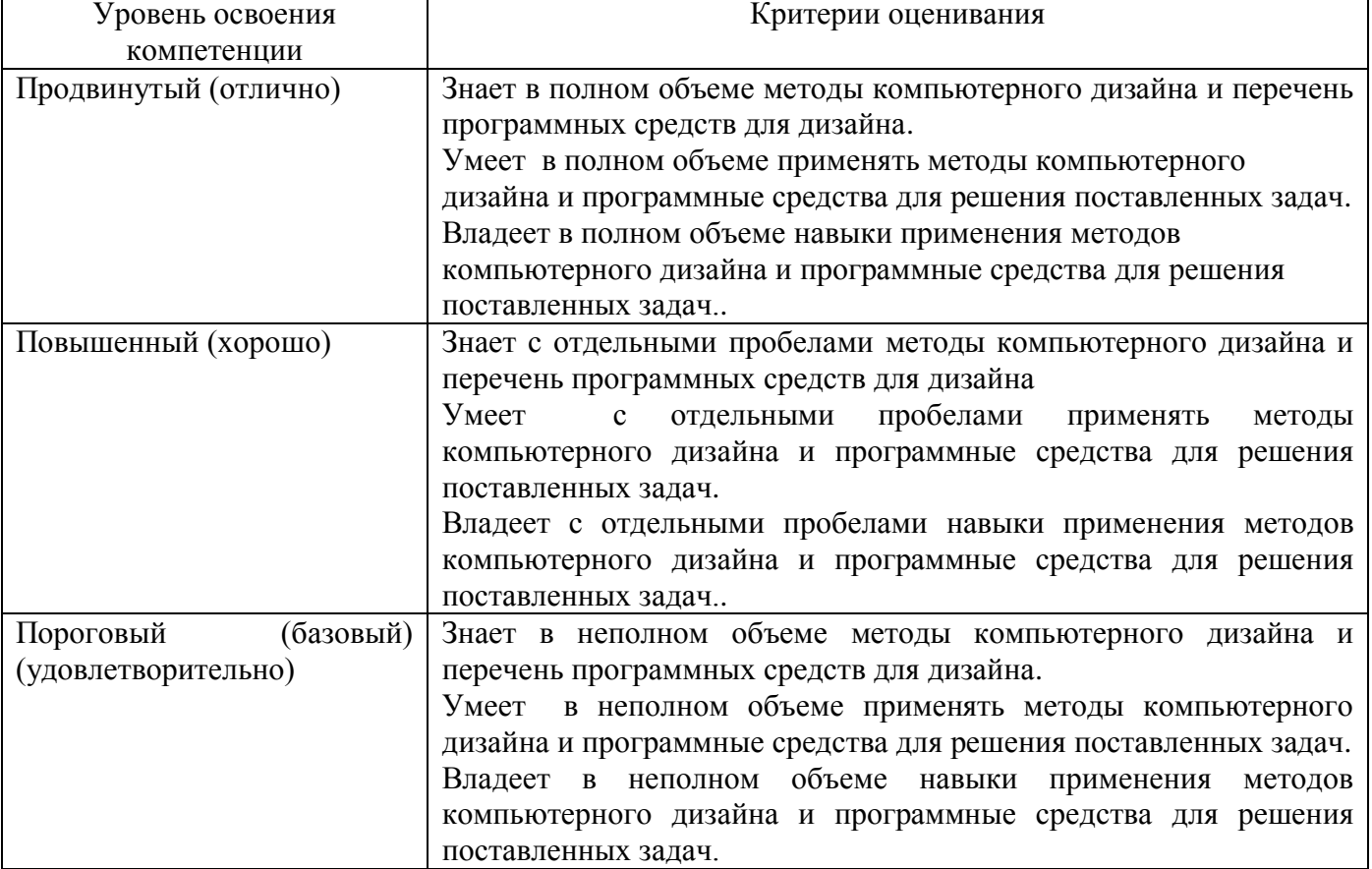

#### **2. Методические, оценочные материалы и средства, определяющие процедуры оценивания сформированности компетенций (элементов компетенций) в процессе освоения ОПОП ВО**

#### **2.1 Оценочные средства для текущего контроля**

#### **Вопросы для устного опроса**

#### **Тема 1. Введение.**

Предмет курса. Основная терминология. Краткая историческая справка. Значение курса. Основные понятия растровой и векторной графики. Достоинства и недостатки разных способов представления изображений. Параметры растровых изображений. Разрешение. Глубина цвета. Тоновый диапазон. Классификация современного программного обеспечения обработки графики. Форматы графических файлов.

#### **Тема 2. Представление цвета в компьютере. Фракталы.**

Восприятие человеком светового потока. Цвет и свет. Ахроматические, хроматические, монохроматические цвета. Кривые реакция глаза. Характеристики цвета. Светлота, насыщенность, тон. Цветовые модели, цветовые пространства. Аддитивные и субтрактивные цветовые модели. Основные цветовые модели: RGB, CMY, CMYK, HSV. Системы управления цветом. Классификация фракталов. Геометрические фракталы.

### **Тема3. Алгоритмы растеризации и векторизации.**

Понятие растеризации. Связанность пикселей. Растровое представление отрезка. Простейшие алгоритмы построения отрезков. Алгоритм Брезенхейма для растеризации отрезка. Растровое представление окружности. Алгоритм Брезенхейма для растеризации окружности. Кривые Безье первого второго, третьего порядка. Метод де Касталье. Закраска области заданной цветом границы. Отсечение многоугольников (алгоритм Сазерленда-Ходгмана). Заполнение многоугольников. Регулировка яркости и контрастности. Построение гистограммы. Волновой алгоритм. Математическая постановка задачи. Этапы волнового алгоритма. Виды волн. Распространение волны по отрезку. Определение мест соединения. Оптимизация волнового алгоритма. Сегментация.

**Тема 4. 2D и 3D преобразования. Графические библиотеки и аппаратные средства компьютерной графики.**

Определение точек на плоскости. Перенос, масштабирование, отражение, сдвиг. Вывод матрицы для поворота вокруг центра координат. Однородные координаты. Нормализация и ее геометрический смысл. Комбинированные преобразования. Преобразования в пространстве. Правосторонняя и левосторонняя система координат. Однородные координаты. Перенос, масштабирование, масштабирование, вращение вокруг осей. Программная реализация для трехмерных преобразований. OpenGL в Windows. Библиотеки GLU, GLUT, GLX. Синтаксис OpenGL. Функция для начала работы. Буферы OpenGL. Создание графических примитивов. Матрицы OpenGL. Преобразования в пространстве. Получение проекций. Наложение текстур. Примеры программных реализаций. Аппаратные средства компьютерной графики.

### **Практические задания для текущего контроля**

### **Тема 1. Введение**

Практическое занятие «Основы растрового редактора GIMP. Фотомонтаж. Обработка изображений в растровом редакторе»

### **Тема 2. Представление цвета в компьютере. Фракталы**

Практическое занятие «Основы векторного редактора IncScape. Создание векторного логотипа. Программирование графики»

### **Тема 3. Алгоритмы растеризации и векторизации**

Практическое занятие «Простейшая анимация. Программная обработка растровых изображений»

### **Тема 4. 2D и 3D преобразования. Графические библиотеки и аппаратные средства компьютерной графики**

Практическое занятие «Преобразования на плоскости. Преобразования в пространстве с получением проекций. Трехмерные преобразования в WPF»

## **2.2 Оценочные средства для промежуточного контроля**

### **Пример тестовых вопросов к зачету**

1. Из перечисленного, обработка графических данных на ЭВМ

как область прикладной информатики означает операции над моделями:

- *отображение*
- *преобразование*
- *формирование*
- *хранение*

2. Наиболее известными графическими стандартами являются, из перечисленного:

 $\cdot$  Direct3D

 $\bullet$  OpenGL

3. Векторная полигональная модель и равномерная сетка могут считаться разновидностями модели

• неравномерной сетки

4. Позволяет преобразовывать движение руки в формат векторной графики

• дигитайзер

5. Программами векторной графики являются, из перечисленного:

• Adobe Illustrator

 $\cdot$  CorelDraw

• Macromedia FreeHand

6. Для распознавания изображений основной задачей является получение

• описания изображенных объектов

7. В растровых редакторах предназначены для создания специальных эффектов:  $\cdot$   $\phi$ *u* $\n$ *u* $\theta$ *u* $\n$ *u* $\theta$ *u* $\theta$ *u* 

8. Из перечисленного, для обозначения стилей заполнения, отличных от сплошного стиля, используют понятия:

 $\cdot$  кисть

 $\bullet$  текстура

9. Для кодирования одного пиксела в двухцветных изображений используется:  $\bullet$  1  $6 \mu m$ 

10. Программы с побитовым отображением также называют:

• растровыми

11. Преобразование изолиний в полигональную модель выполняется методами • триангуляции

12. В компьютерной графике объект можно представить в виде моделей, из перечисленного:

- объемной
- полигональной
- проволочной

13. Из перечисленного, в компьютерной графике используют системы координат:

- ортогональную
- полярную
- сферическую
- цилиндрическую

14. Процесс расчета трехмерного изображения объекта называется:

• 3D-конвейером

15. При сжатии данных в JPEG

*• отбрасывается часть информации о цвете и тонких деталях*

16. Из перечисленного, системами проектирования «низкого уровня» являются:

- *AutoCAD*
- *MiniCAD*

*• КОМПАС*

**Оценивание результатов обучения** в форме уровня сформированности элементов компетенций проводится путем контроля во время промежуточной аттестации в форме зачета:

а) оценка «зачтено» – компетенция(и) или ее часть(и) сформированы на базовом уровне;

б) оценка «не зачтено» – компетенция(и) или ее часть(и) не сформированы.

Критерии, на основе которых выставляются оценки при проведении текущего контроля и промежуточной аттестации приведены в табл. 1.

Оценки «Не зачтено» ставятся также в случаях, если обучающийся не приступал к выполнению задания, а также при обнаружении следующих нарушений:

– списывание;

– плагиат;

– фальсификация данных и результатов работы.

Таблица 1 – Критерии выставления оценок при проведении текущего контроля и промежуточной аттестации

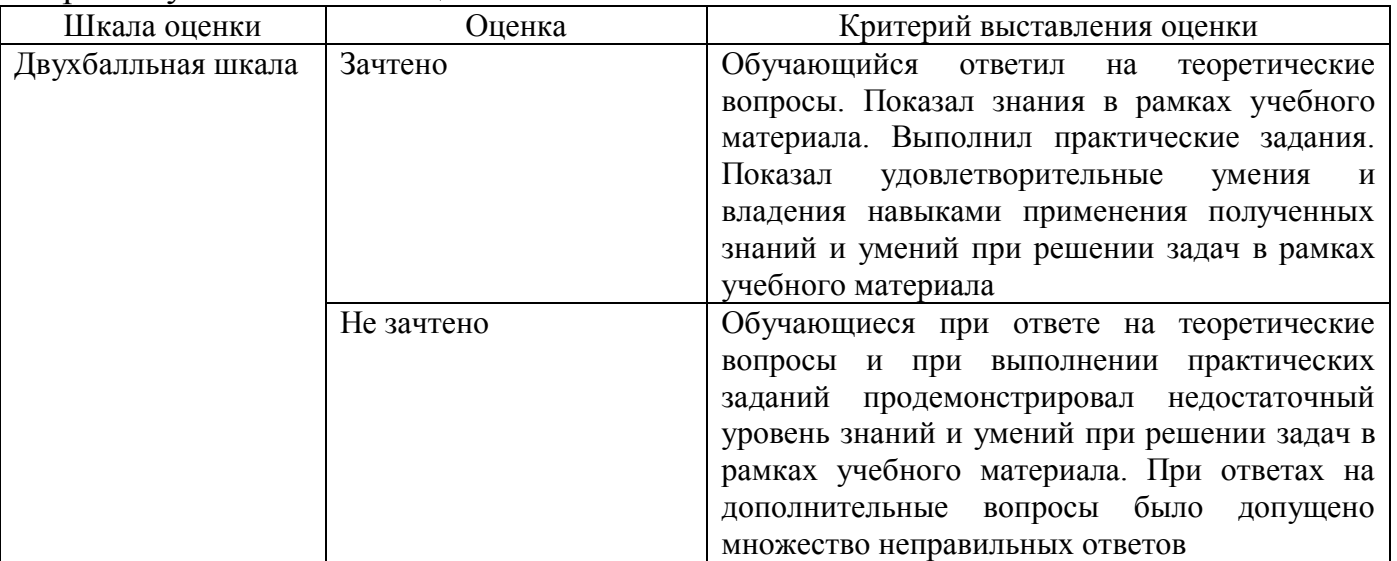

# 2.3. Итоговая диагностическая работа по дисциплине

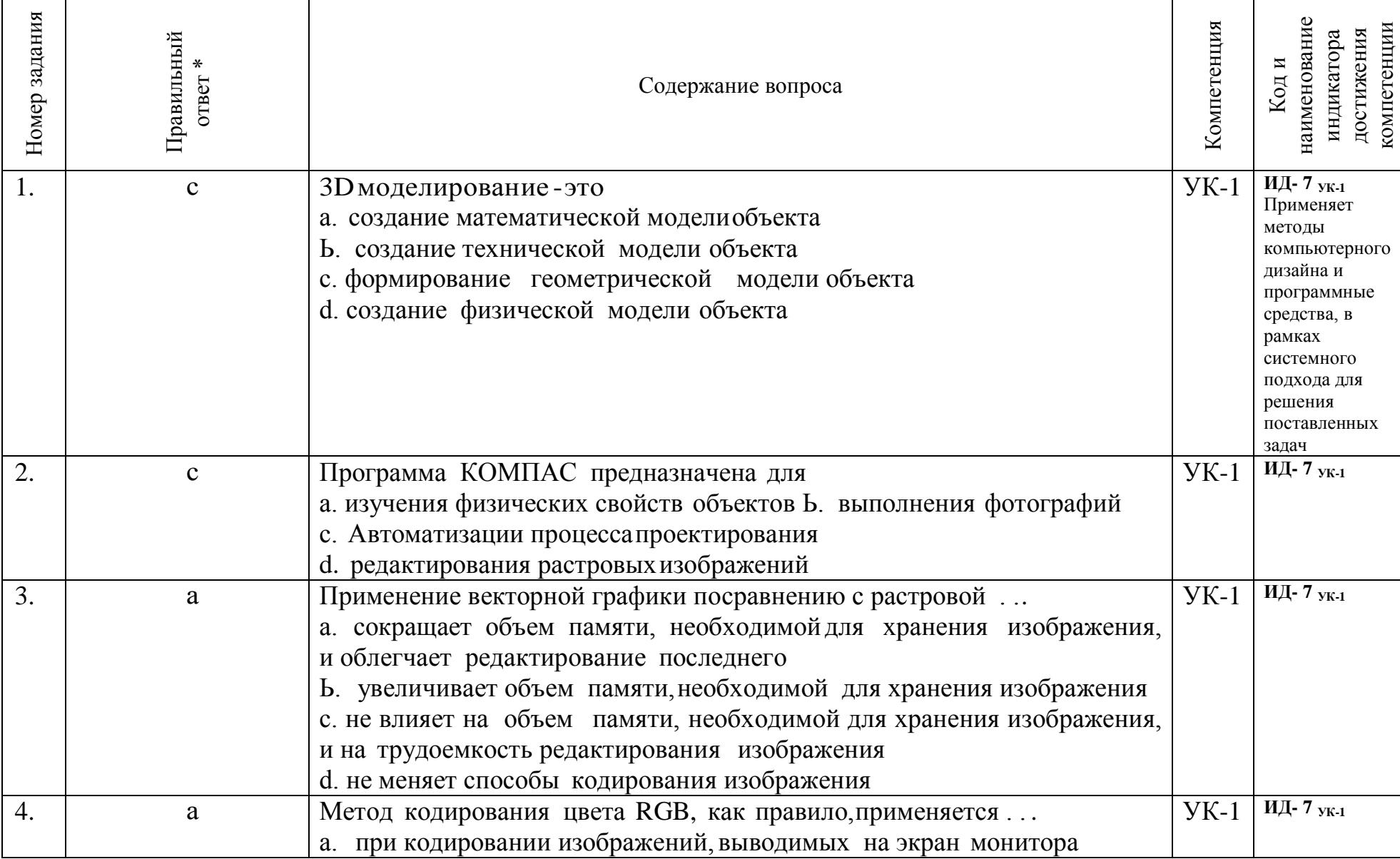

### ЗАДАНИЯ ДЛЯ ДИАГНОСТИЧЕСКОЙ РАБОТЫ ПО ДИСЦИПЛИНЕ «ОСНОВЫ КОМПЬЮТЕРНОГО ДИЗАЙНА»

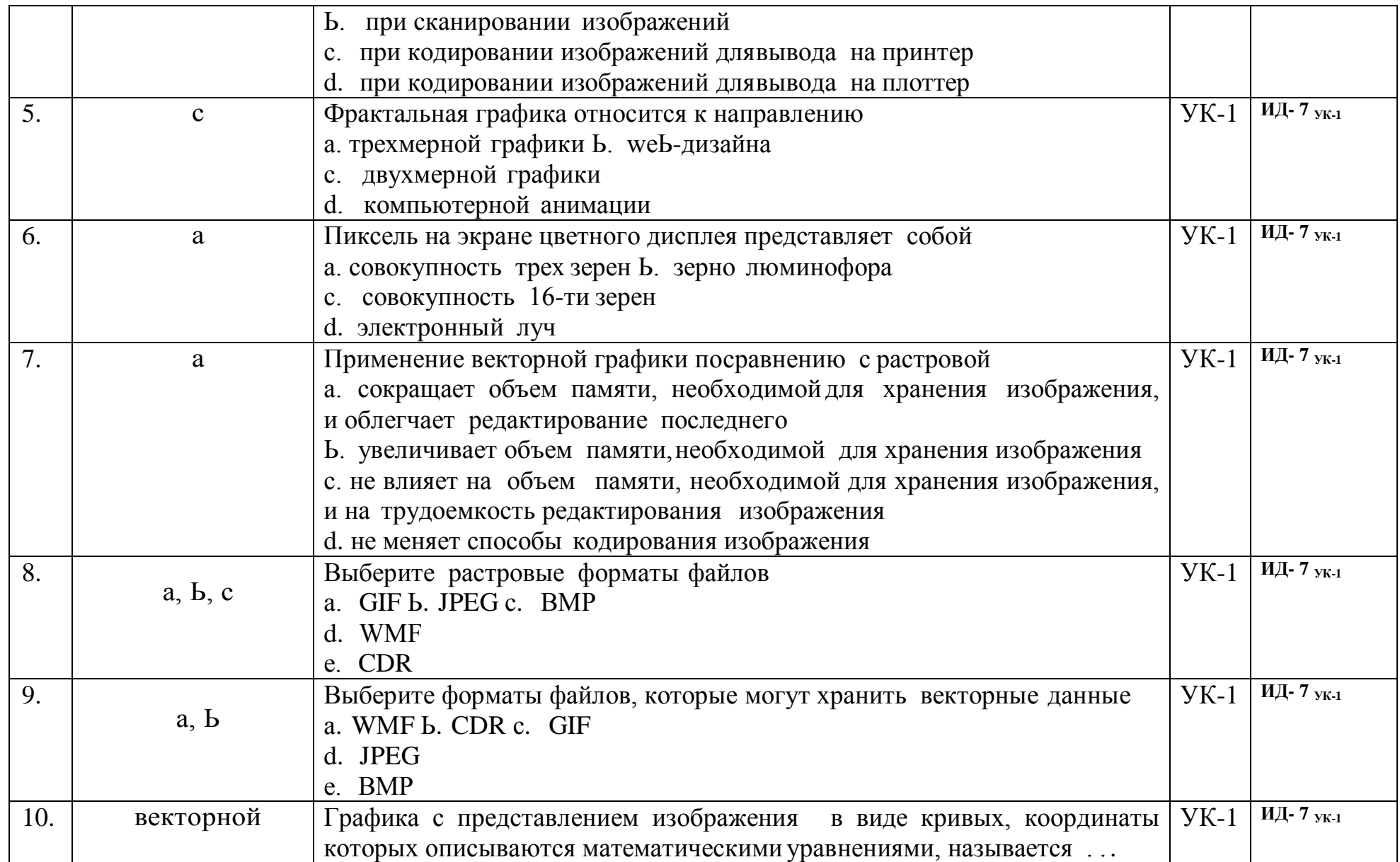

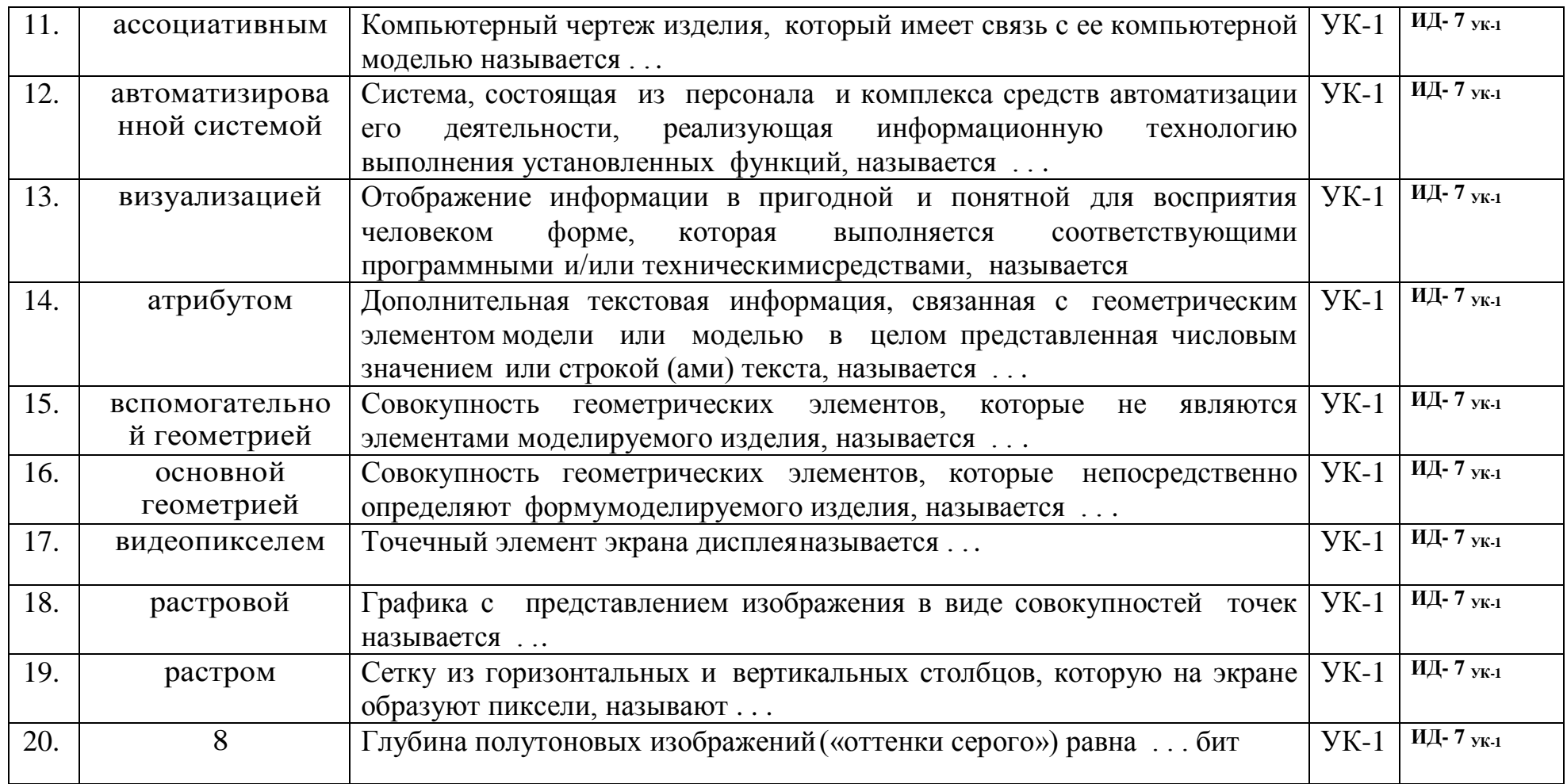